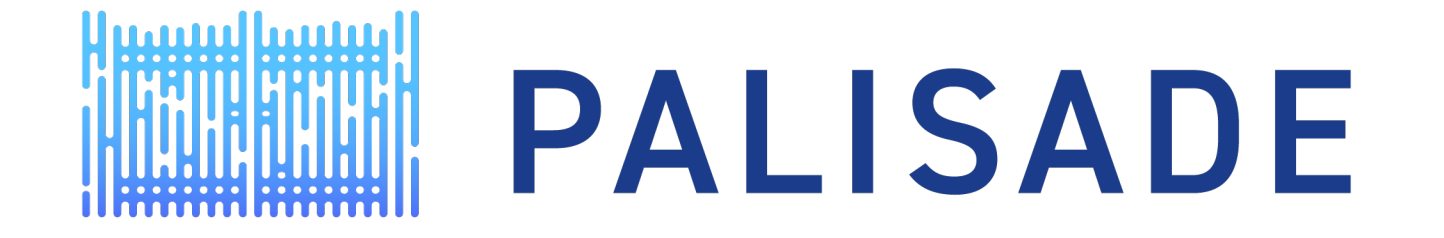

#### HOMOMORPHIC ENCRYPTION FOR PALISADE USERS: TUTORIAL WITH APPLICATIONS

Homomorphic Encryption Serialization for Applications

Dr. David Bruce Cousins, Director Duality Labs dcousins@dualitytech.com

# Agenda

- The role of Serialization and Deserialization in encrypted applications
- Basic Examples from the PALISADE distribution
- Examples of Systems of Cooperating PALISADE Processes

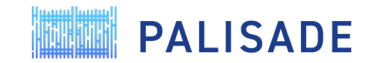

**ullul** 

# The role of Serialization in Applications

Serialization and deserialization in C++

# Serialization in Computing

- Serialization is the process of translating a **data structure** or **object**
	- into a **format** that can be **stored** or **transmitted** (i.e. bytes).
	- and **reconstructed** later (possibly on another system).
- This reconstruction is known as **deserialization** and produces a "clone" of that object.
- Applications of serialization include:
	- **Messaging**  $\rightarrow$  transferring data between programs on the same or different computers
	- **Storage**  $\rightarrow$  saving and recalling data in databases or files.
	- Other computing models  $\rightarrow$  remote procedure calls (e.g. SOAP, etc), distributing objects as components (COM, CORBA, etc.)
- It is an essential tool for building real-world systems that use PALISADE.

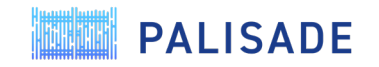

## Serialization in C++ is not so easy

- C++ has no standard serialization library
- Serializing and deserializing complicated objects that use pointers is not a simple task.
	- Objects can be made up of other objects and data structures
	- That data can be distributed throughout non-contiguous memory
	- Pointer References are not portable, you cannot just copy pointer values into a file
- Need to gather memory blocks and re-reference the pointers locally.
- Changes in object code may require changes in serialization code

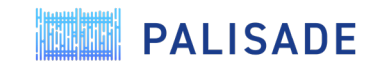

# Example of a Complicated Data Layout

- CKKS Ciphertext Object:
	- A handful integer members (to keep track of data dimensions, levels, multiplicative depth etc.)
	- Shared pointer to a **vector<DCRTPoly>** 
		- **DCRTPoly**  $\rightarrow$  handful members (dimensions, moduli) and pointers to **vector<shared\_ptr<vector<uint64\_t>>>**
		- Outer dimension is 2 or 3, inner dimension is **ring\_size** (large)
	- Shared pointer to Metadata **map <string, shared\_ptr<Metadata>>**
		- Metadata  $\rightarrow$  arbitrary parameters for application-level code
- Very complicated to serialize, you need to keep track of all these pointers to pointers to pointers….
- Fortunately, there are libraries that take most of the work out of this…

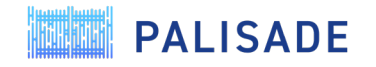

# PALISADE uses Cereal for Serialization

- C++ header only library for serialization
- <https://uscilab.github.io/cereal/>
	- Supports STL objects and shared\_ptr, unique\_ptr
	- Serializes to JSON (human readable) or binary (smallest size)
	- Customizable to support PALISADE objects.
- We won't cover the inner details of Cereal

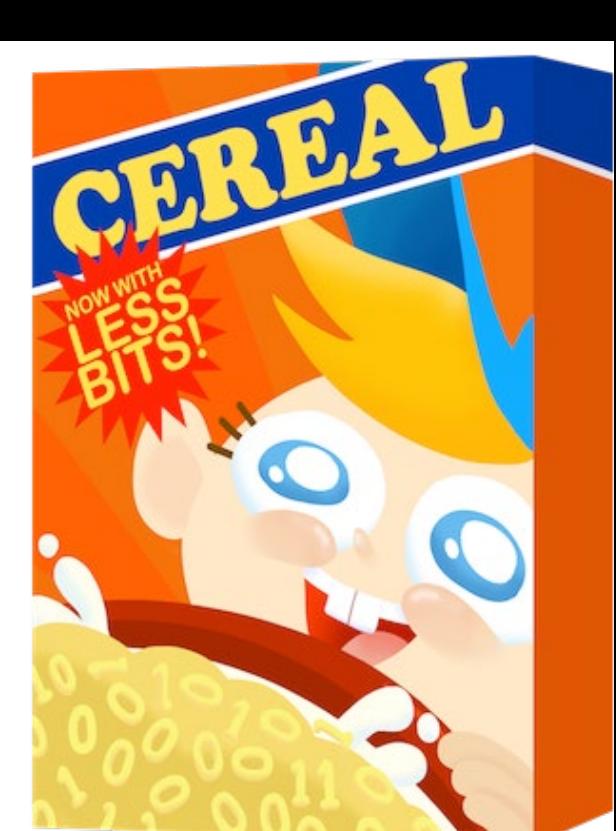

- Generally, PALISADE needs to add a pair of serialization/deserialization functions for complicated objects like CryptoContext and Ciphertext
	- Simple functions that allow Cereal to parse complex objects during compile time
	- Figures out serialization and deserialization routines automagically.
	- The penalty is those functions take a LONG time to compile so separate functions that use serialization into a separate compilation module if you can.

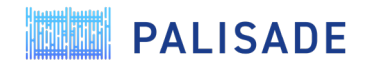

# Basic Examples from the PALISADE distribution

Serialization and deserialization functions

# Example Code for Serialization in PALISADE

- Serialization is supported in all public key encryption schemes
- Functional unit tests (these can be hard to read):
	- src/core/unittest/UnitTestSerialize.cpp
		- Uses generic Serial::Serialize() and Serial::Deserialize() on various basic PALISADE data types.
	- src/pke/unittest/UnitTestSerialize\*.cpp
		- BFV, BFVrns, BFVrnsB, BGVrns, CKKS, NULL, StSt
		- Uses Serial::Serialize() / Serial::Deserialize(), and additional specific functions to serialize complicated objects from an active CryptoContext
- Examples in pke/examples (often easier to understand):
	- Single thread programs that serialize and save CryptoContext, key and ciphertext objects to disk, then load them into new variables.
	- Simple-integers-serial.cpp (BFVrns)
	- Simple-integers-serial-bgvrns.cpp
	- Simple-real-numbers-serial.cpp (CKKS)

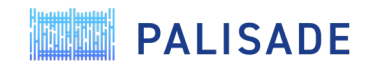

m

Examples of Systems of Cooperating PALISADE Processes

Serialization and deserialization between multiple heavyweight processes

# Passing Objects Between Multiple Heavyweight Processes is Complicated

- A system composed of cooperating processes:
	- needs to pass serialized objects to each other through files, sockets or shared memory.
	- needs mechanisms to synchronize in addition to passing serialized data, such as file locks, mutexes or semaphores.
- These processes do not share the same memory map!
	- Unlike threads
- We've built a small repository to demonstrate sample systems
	- <https://gitlab.com/palisade/palisade-serial-examples>
	- Currently has one example but we will be constantly adding more
	- Separate repo so we can use Boost interprocess mechanisms

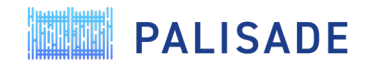

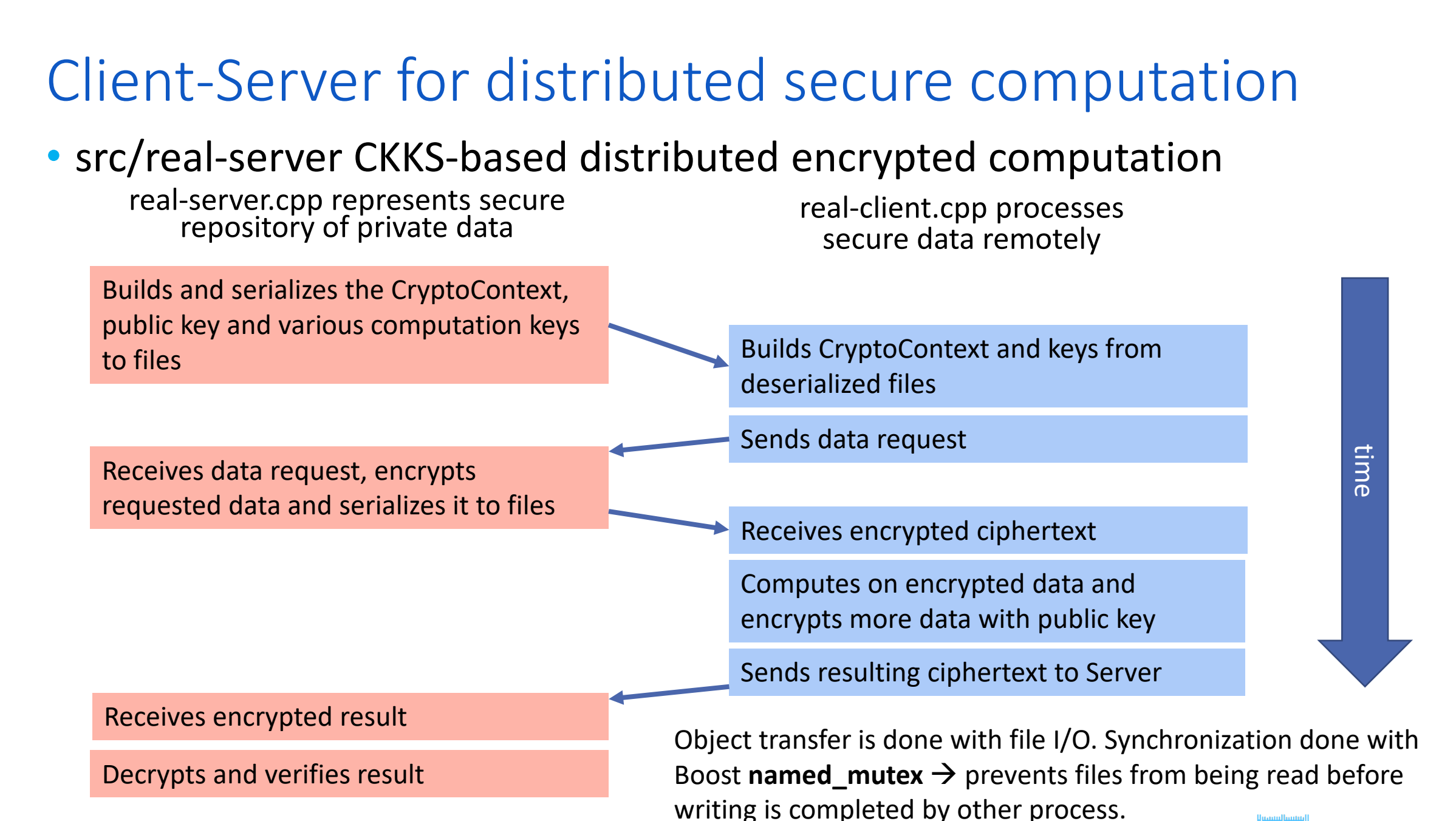

# Server: Sending the CryptoContext and Keys

- For flexibility, serializing a CryptoContext does not share everything within that context (for example, keys)
	- The server must serialize multiple components
	- The client must deserialize these and may also regenerate other components
- Most objects can be serialized directly with SerializeToFile()
- Server::writeData() serializes the following components:
	- CryptoContext with Serial::SerializeToFile()
	- publicKey with Serial::SerializeToFile()
	- EvalMultKey/Relinearization key with CryptoContext::SerializeEvalMultKey()
	- RotationKeys with CryptoContext:: SerializeEvalAutomorphismKey

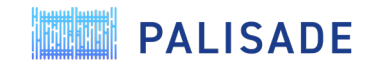

## Server: Notes on Sending Keys

- EvalMult and rotation (automorphism) keys are handled with special functions because there are several objects of each type associated with the CryptoContext, and their content is application dependent.
	- For example, there is one key for each index of rotation used by the application
- These functions serialize to std::ostream, so you need to open and close ofstream in the code.
- Note that EvalSumKey is not used in this example but may be required in your application.

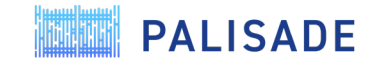

# Client: Receiving and Reconstructing CryptoContext and Keys

- The details are in real\_client.cpp receiveCCAndKeys()
- Several key steps are needed in addition to transferring objects:
- We must clear out any PALISADE data objects when we deserialize and assemble the client CryptoContext.
	- Use CryptoContextFactory<DCRTPoly>::ReleaseAllContexts() before creating a new CC.
	- Load client CC, (our CryptoContext)  $\rightarrow$  Serial::DeserializeFromFile())
- Clearing the keys is important before loading them
	- clientCC->ClearEvalMultKeys()
	- clientCC->ClearEvalAutomorphismKeys()
- Load keys
	- publicKey  $\rightarrow$  Serial::DeserializeFromFile())
	- evalMultKey  $\rightarrow$  client CC->DeserializeEvalMultKey()
	- Rotation keys  $\rightarrow$  clientCC->DeserializeEvalAutomorphismKey()
	- Eval sum keys would also need to be loaded if used.

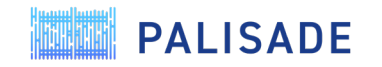

# Sending/Receiving Ciphertexts

- Server sends Ciphertexts to client with Serial::SerializeToFile()
- Client receives Ciphertexts with Serial::DeserializeFromFile()
- We could also use Serial::Serialize() / Serial::Deserialize() to give us more flexibility in building systems
	- This lets us Serialize to any ostream object
		- File  $\rightarrow$  ofstream
		- Local memory  $\rightarrow$  stringstream
		- Sockets  $\rightarrow$  Boost socket stream
		- Shared memory  $\rightarrow$  Boost interprocess shared memory.

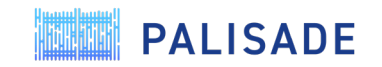

# Object sizes in this example

#### • FHE objects are large

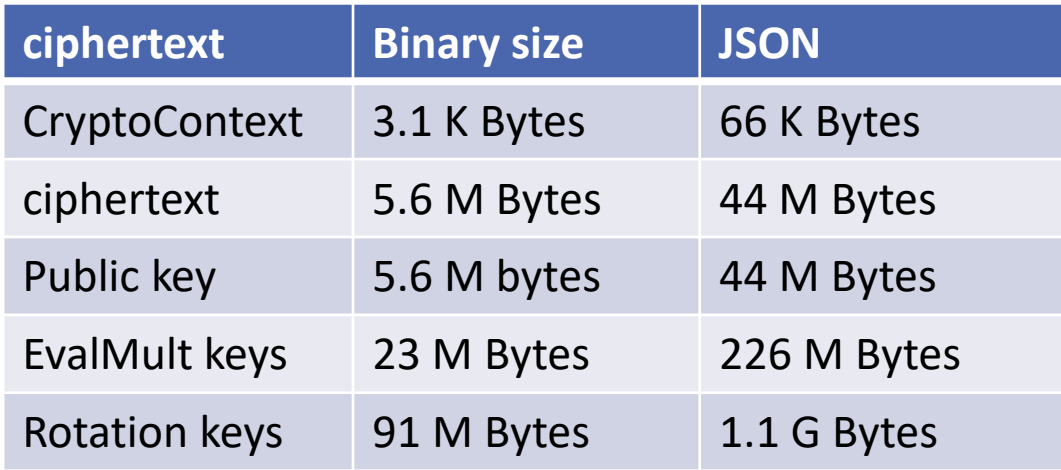

- Their size is related to security requirements, and multiplicative depth desired.
- Only use JSON when you must (Like for human debugging)

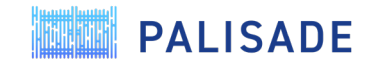

#### Running the Example Code

- Clone, build and install PALISADE from the development repo
- Clone the PALISADE/serial-examples repo. Detailed build instructions are found in README.md

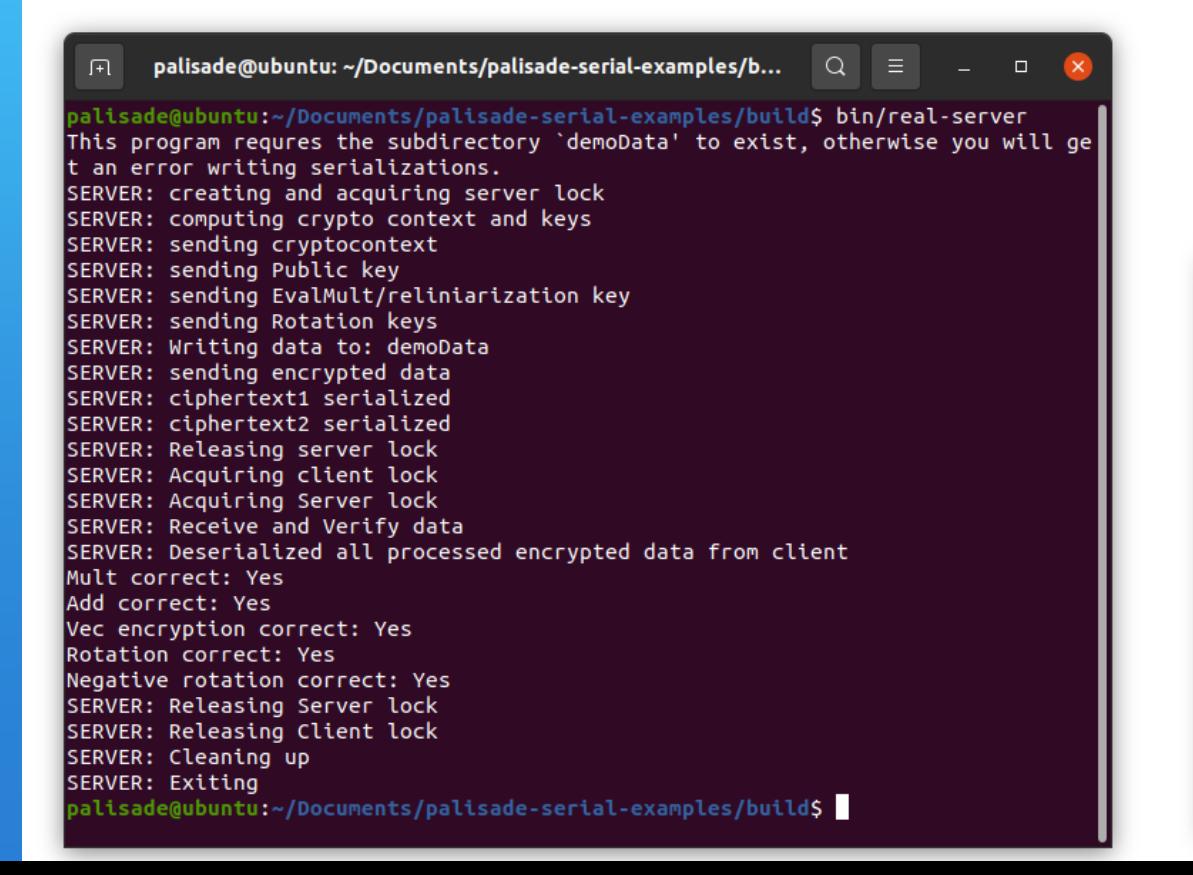

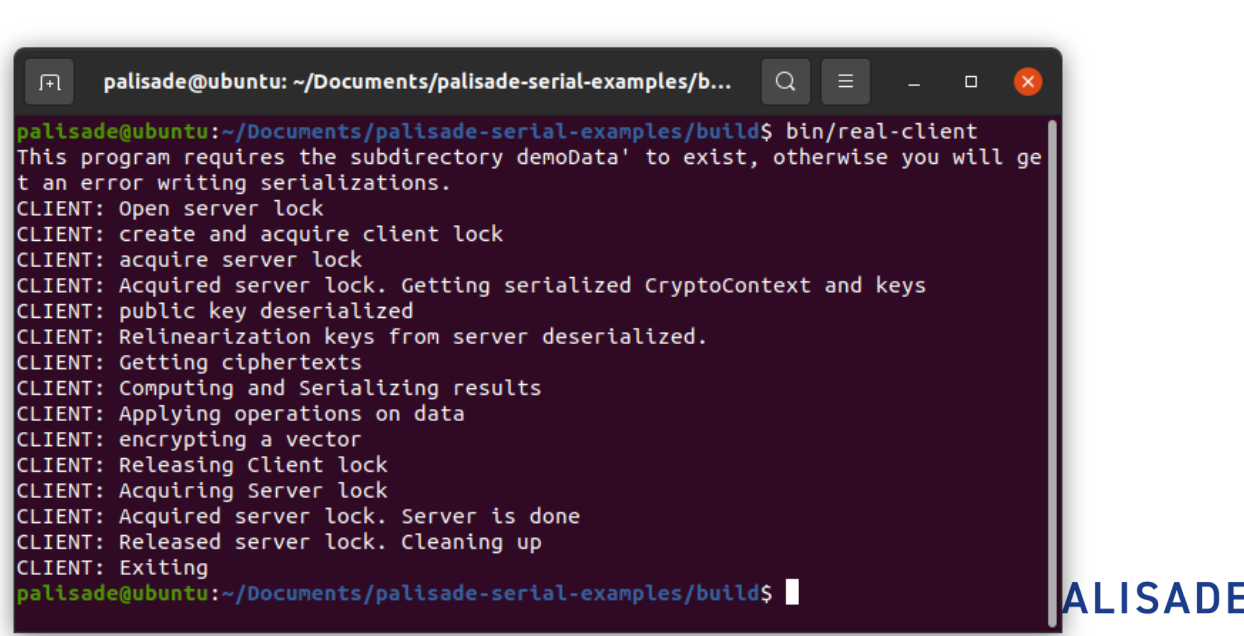

# Exploring Further

- There is a complicated example of three heavyweight processes participating in proxy-key re-encryption
	- PALISADE src/pke/examples/pre\_server uses simple file-based synchronization for ultra portability
	- A trusted Server builds CryptoContext and shares it with Alice and Bob
	- Alice send her decryption key to the server
	- Bob sends his public key to server, who generates a re-encryption key from Alice's and Bob's keys, and sends it to Bob
	- Alice can then send her encrypted data directly to Bob, who can decrypt it with a combination of the re-encryption key and his decryption key.
	- Note Alice's data could have been stored somewhere and later read by Bob.
	- Bob does not need Alice's decryption key!
- We will add this and other examples of cooperating-process PALISADE applications to the serial-examples repository

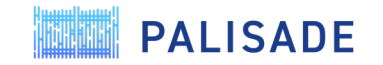

Angruau torsattending!